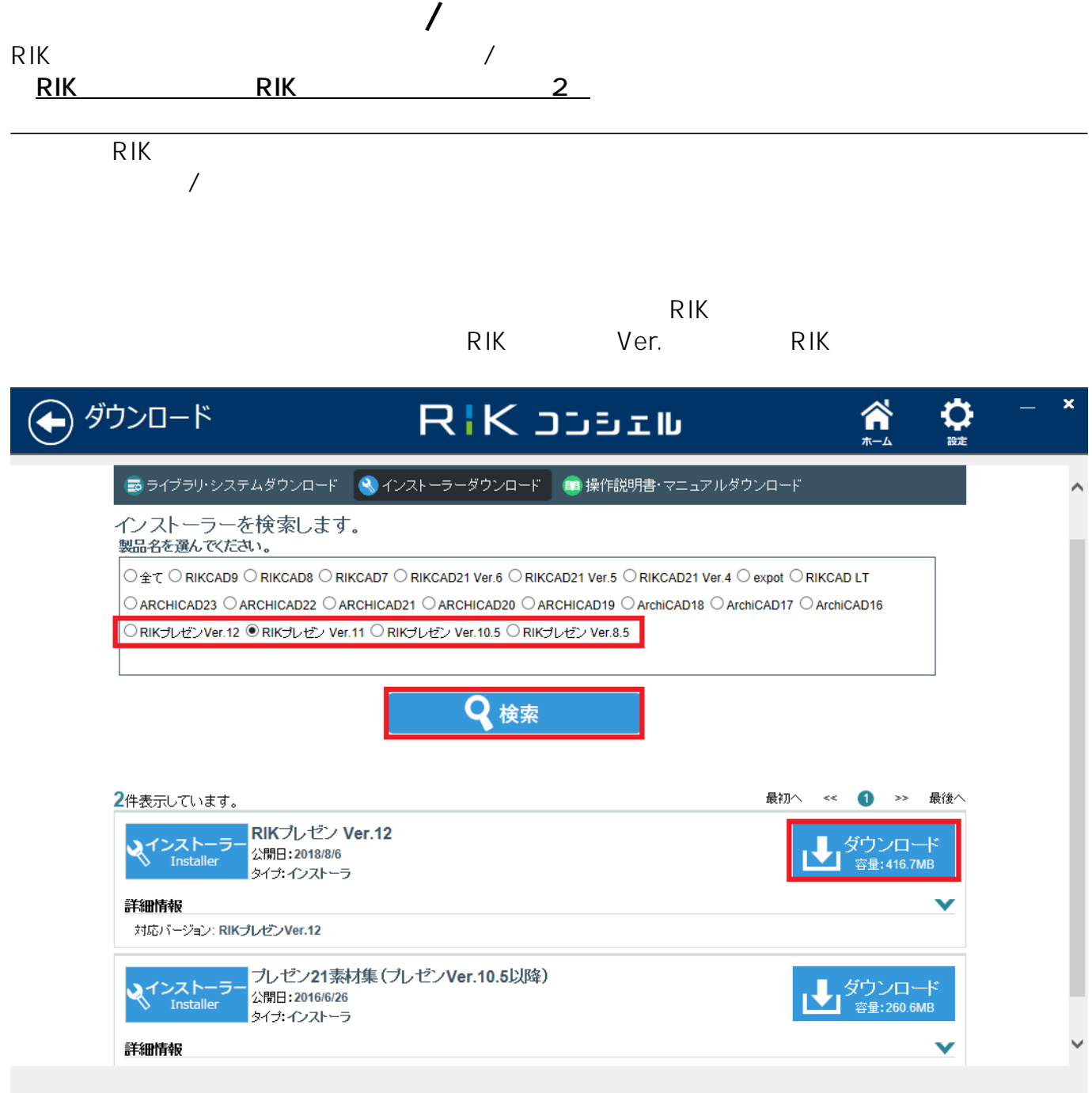

 $\Box$ RP2 IV12.4p

RP21.zip

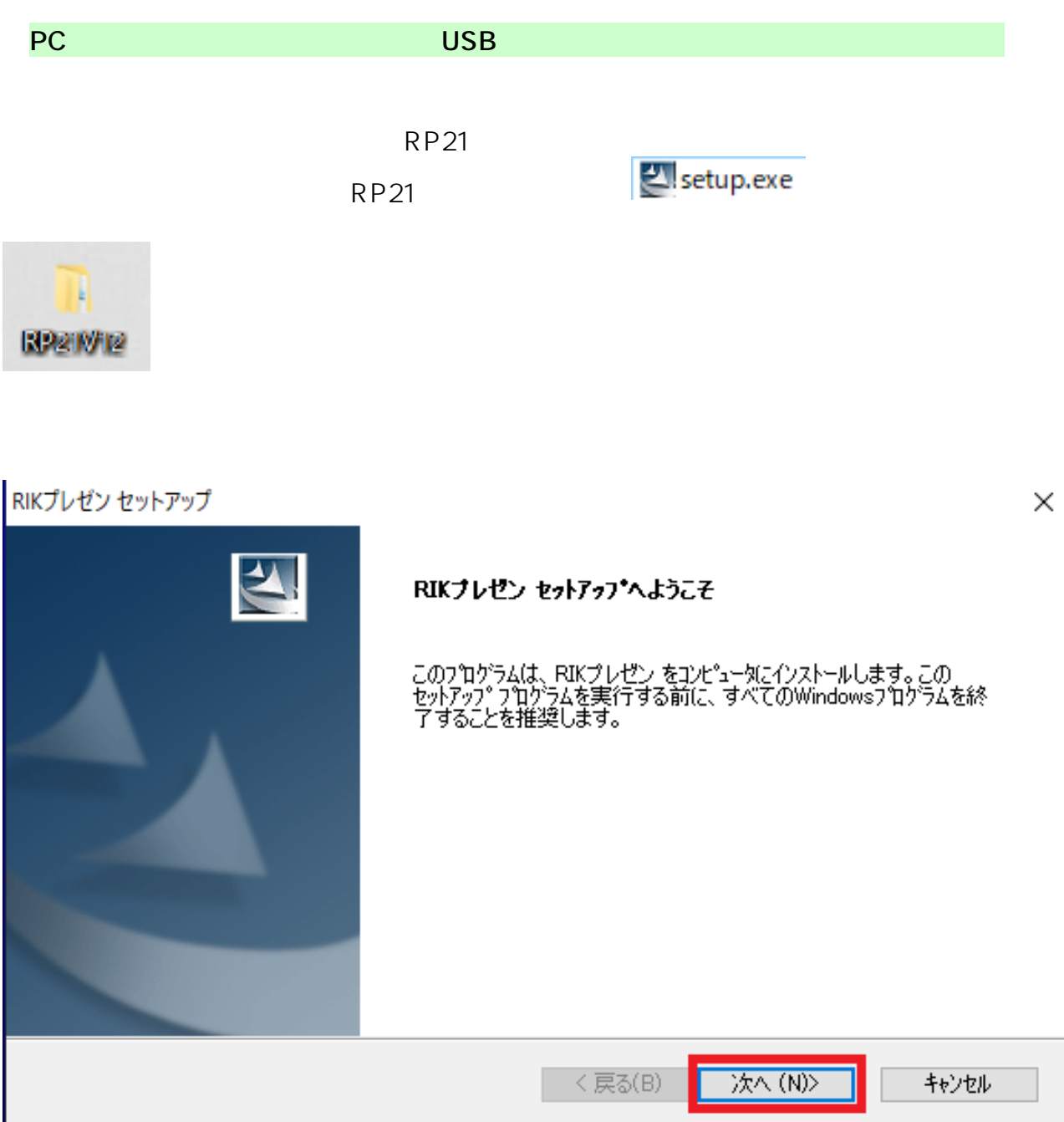

## インストール先の選択

ファイルをインストールするフォルタを選択します。

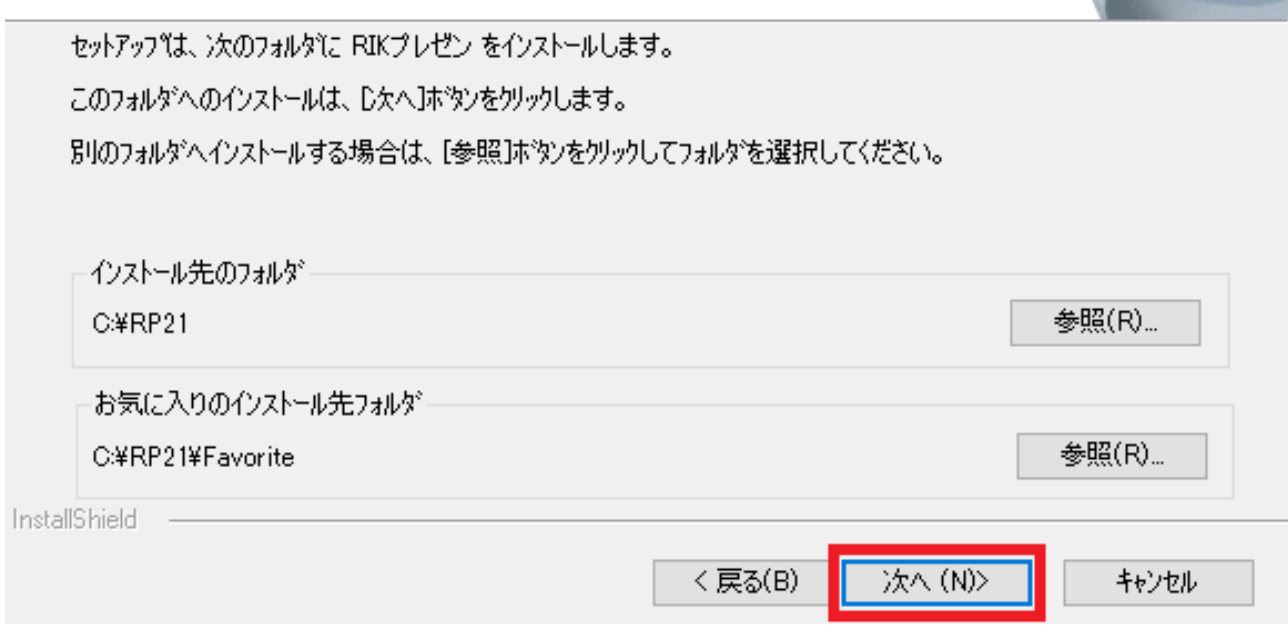

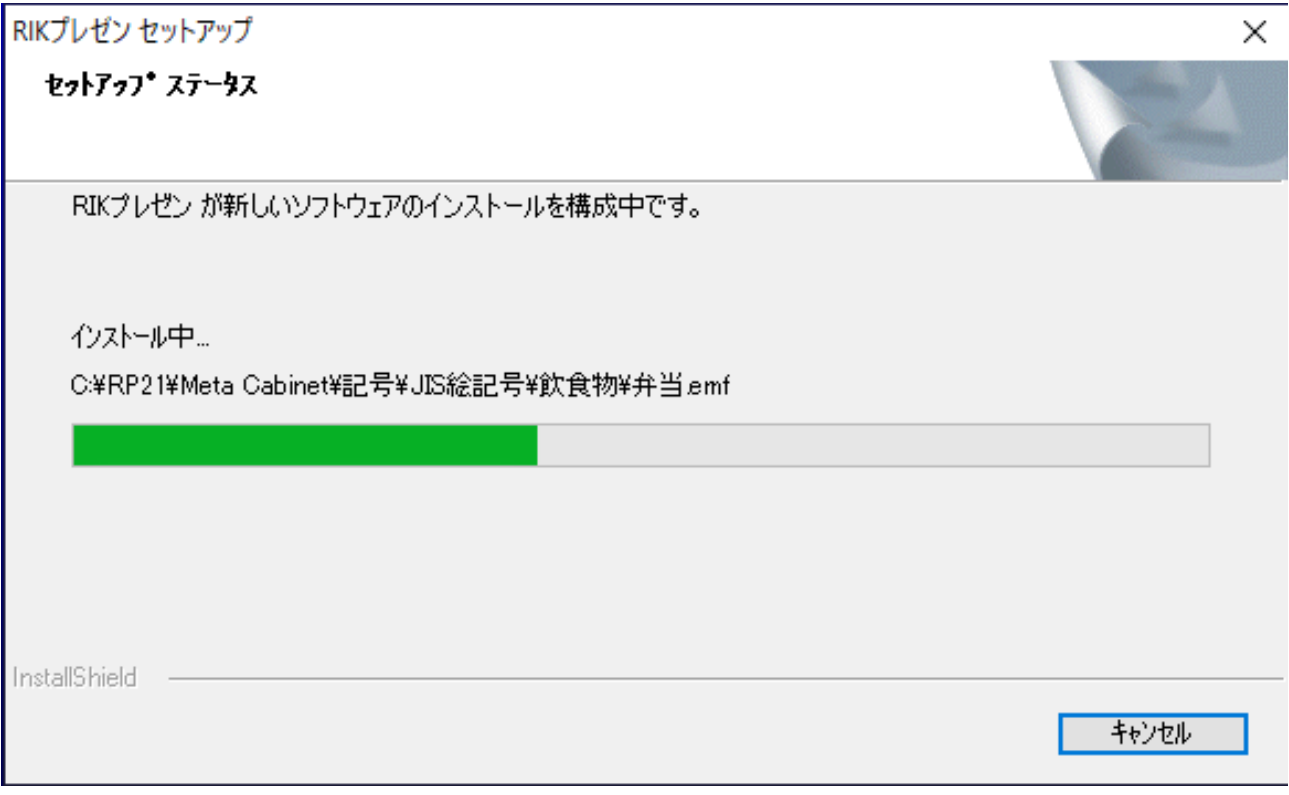

 $\times$ 

## RIKプレゼン ヤットアップ

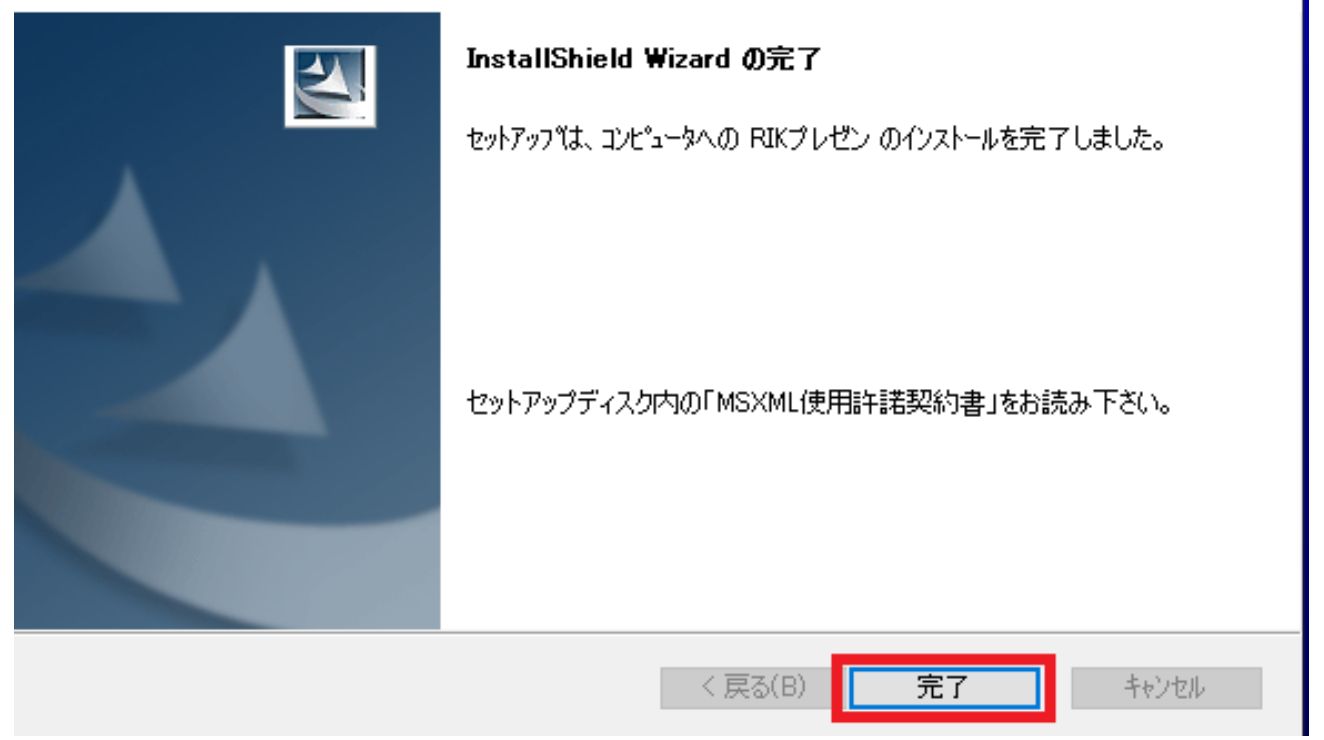

 $R$ IK $\overline{R}$ 

**RP21LIB.zip** set up.exe ール<mark>アC</mark>には、プレゼン系化を使用しているようになります。

PC RIKCAD

ID: #1940

製作者: 近石  $: 2019 - 10 - 2511 + 57$